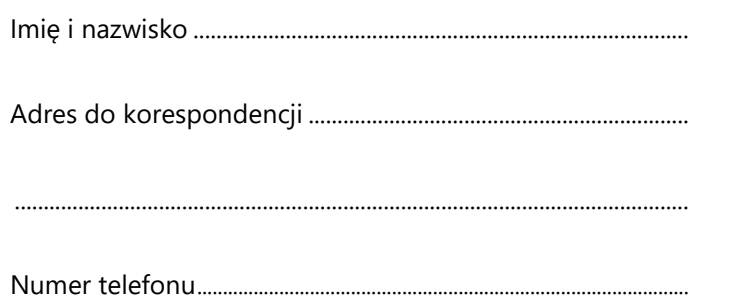

## PODANIE O WYDANIE ZAŚWIADCZENIA O STANIE ODBYTYCH STUDIÓW

Zwracam się z prośbą o wydanie zaświadczenia o stanie odbytych studiów.

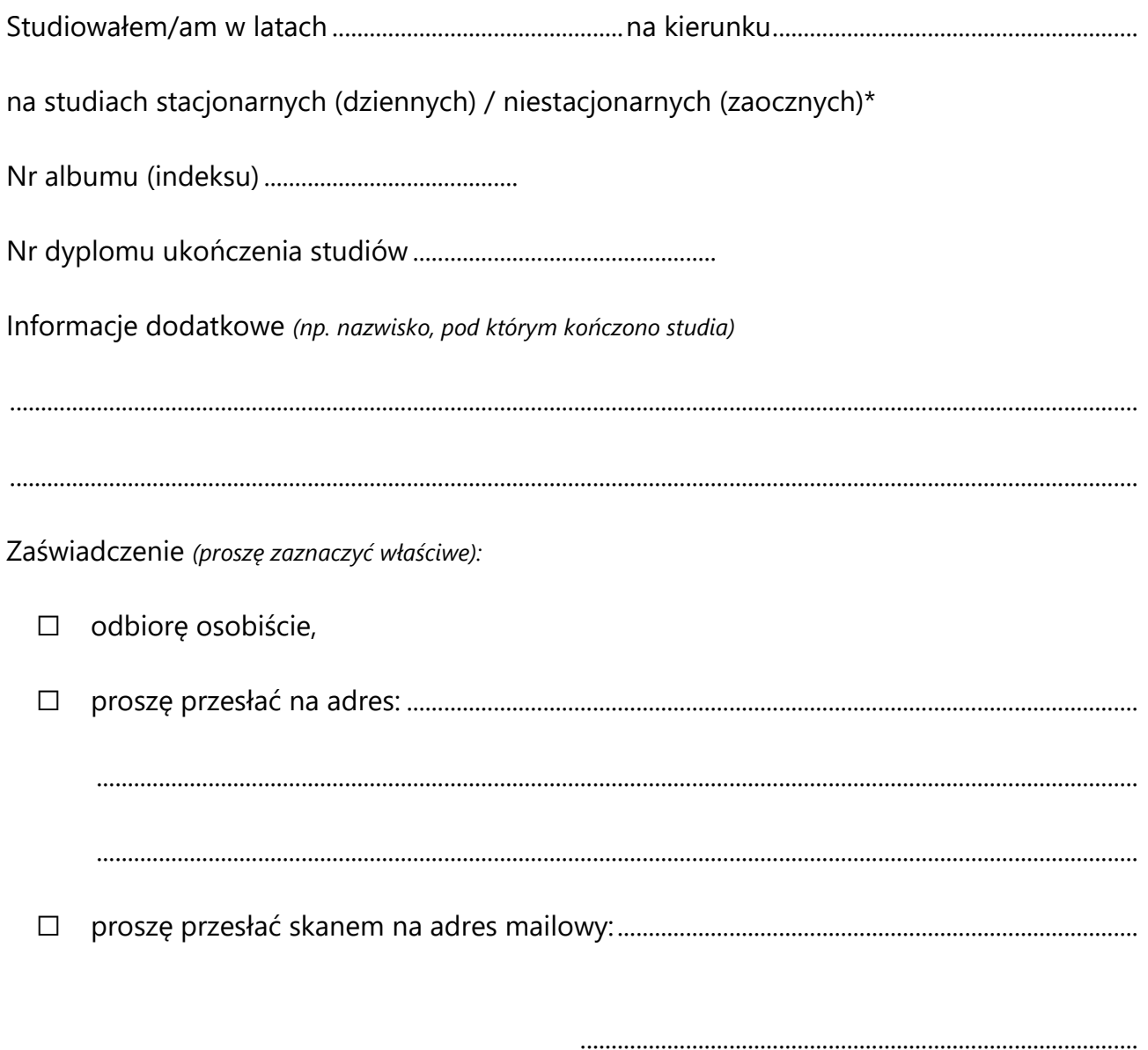

(czytelny podpis)